## **MOOVI** Horario y mapa de la línea M02-12 de autobús

# R M02-12 Jaén - Córdoba(Ruta)

La línea M02-12 de autobús (Jaén - Córdoba(Ruta)) tiene 2 rutas. Sus horas de operación los días laborables regulares

son:

(1) a : 06:10 - 17:30(2) a : 11:00 - 16:30

Usa la aplicación Moovit para encontrar la parada de la línea M02-12 de autobús más cercana y descubre cuándo llega la próxima línea M02-12 de autobús

#### **Sentido:**

4 paradas [VER HORARIO DE LA LÍNEA](https://moovitapp.com/ja%C3%A9n-3850/lines/M02_12/112442735/6648853/es?ref=2&poiType=line&customerId=4908&af_sub8=%2Findex%2Fes%2Fline-pdf-Ja%25C3%25A9n-3850-3619521-112442735&utm_source=line_pdf&utm_medium=organic&utm_term=Ja%C3%A9n%20-%20C%C3%B3rdoba(Ruta))

Estación De Autobuses De Jaén

Apeadero Torredelcampo

C/ San Bartolome 43(Ida)

Apeadero Torredonjimeno

**Horario de la línea M02-12 de autobús** Horario de ruta:

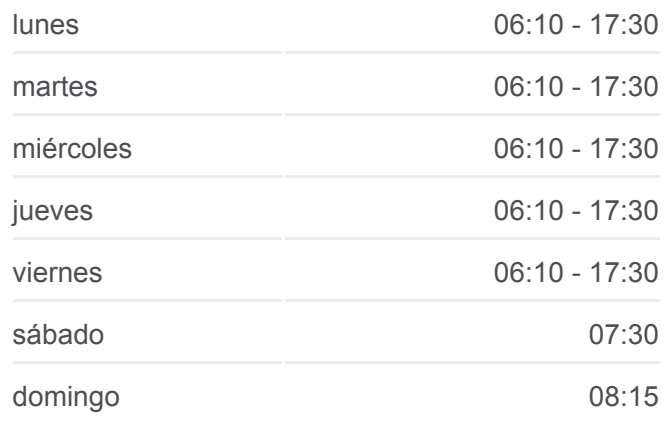

**Información de la línea M02-12 de autobús Dirección: Paradas:** 4 **Duración del viaje:** 35 min **Resumen de la línea:**

### [Mapa de M02-12 de autobús](https://moovitapp.com/ja%C3%A9n-3850/lines/M02_12/112442735/6648853/es?ref=2&poiType=line&customerId=4908&af_sub8=%2Findex%2Fes%2Fline-pdf-Ja%25C3%25A9n-3850-3619521-112442735&utm_source=line_pdf&utm_medium=organic&utm_term=Ja%C3%A9n%20-%20C%C3%B3rdoba(Ruta))

**Horario de la línea M02-12 de autobús** Horario de ruta:

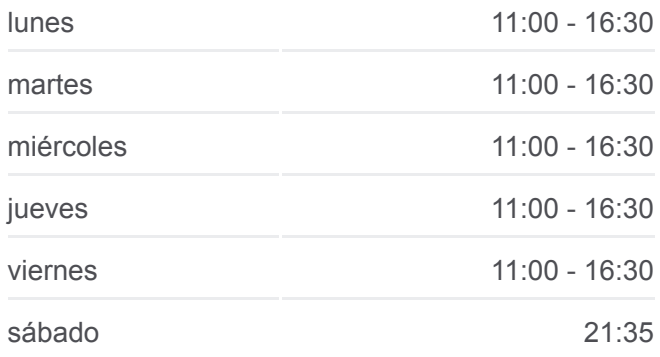

**Sentido:**

4 paradas [VER HORARIO DE LA LÍNEA](https://moovitapp.com/ja%C3%A9n-3850/lines/M02_12/112442735/6648888/es?ref=2&poiType=line&customerId=4908&af_sub8=%2Findex%2Fes%2Fline-pdf-Ja%25C3%25A9n-3850-3619521-112442735&utm_source=line_pdf&utm_medium=organic&utm_term=Ja%C3%A9n%20-%20C%C3%B3rdoba(Ruta))

Apeadero Torredonjimeno

C/ San Bartolome 64(Vuelta)

Apeadero Torredelcampo

Estación De Autobuses De Jaén

**Información de la línea M02-12 de autobús Dirección: Paradas:** 4 **Duración del viaje:** 35 min **Resumen de la línea:**

[Mapa de M02-12 de autobús](https://moovitapp.com/ja%C3%A9n-3850/lines/M02_12/112442735/6648888/es?ref=2&poiType=line&customerId=4908&af_sub8=%2Findex%2Fes%2Fline-pdf-Ja%25C3%25A9n-3850-3619521-112442735&utm_source=line_pdf&utm_medium=organic&utm_term=Ja%C3%A9n%20-%20C%C3%B3rdoba(Ruta))

Los horarios y mapas de la línea M02-12 de autobús están disponibles en un PDF en moovitapp.com. Utiliza [Moovit App](https://moovitapp.com/ja%C3%A9n-3850/lines/M02_12/112442735/6648853/es?ref=2&poiType=line&customerId=4908&af_sub8=%2Findex%2Fes%2Fline-pdf-Ja%25C3%25A9n-3850-3619521-112442735&utm_source=line_pdf&utm_medium=organic&utm_term=Ja%C3%A9n%20-%20C%C3%B3rdoba(Ruta)) para ver los horarios de los autobuses en vivo, el horario del tren o el horario del metro y las indicaciones paso a paso para todo el transporte público en Jaén.

[Acerca de Moovit](https://moovit.com/es/about-us-es/?utm_source=line_pdf&utm_medium=organic&utm_term=Ja%C3%A9n%20-%20C%C3%B3rdoba(Ruta)) · [Soluciones MaaS](https://moovit.com/es/maas-solutions-es/?utm_source=line_pdf&utm_medium=organic&utm_term=Ja%C3%A9n%20-%20C%C3%B3rdoba(Ruta)) · [Países incluídos](https://moovitapp.com/index/es/transporte_p%C3%BAblico-countries?utm_source=line_pdf&utm_medium=organic&utm_term=Ja%C3%A9n%20-%20C%C3%B3rdoba(Ruta)) · [Comunidad de Mooviters](https://editor.moovitapp.com/web/community?campaign=line_pdf&utm_source=line_pdf&utm_medium=organic&utm_term=Ja%C3%A9n%20-%20C%C3%B3rdoba(Ruta)&lang=es)

© 2024 Moovit - Todos los Derechos Reservados

**Mira los tiempos de llegada en tiempo real**

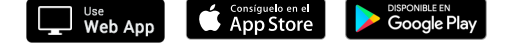